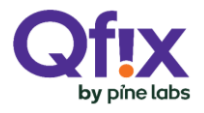

**HDFC BANK** 

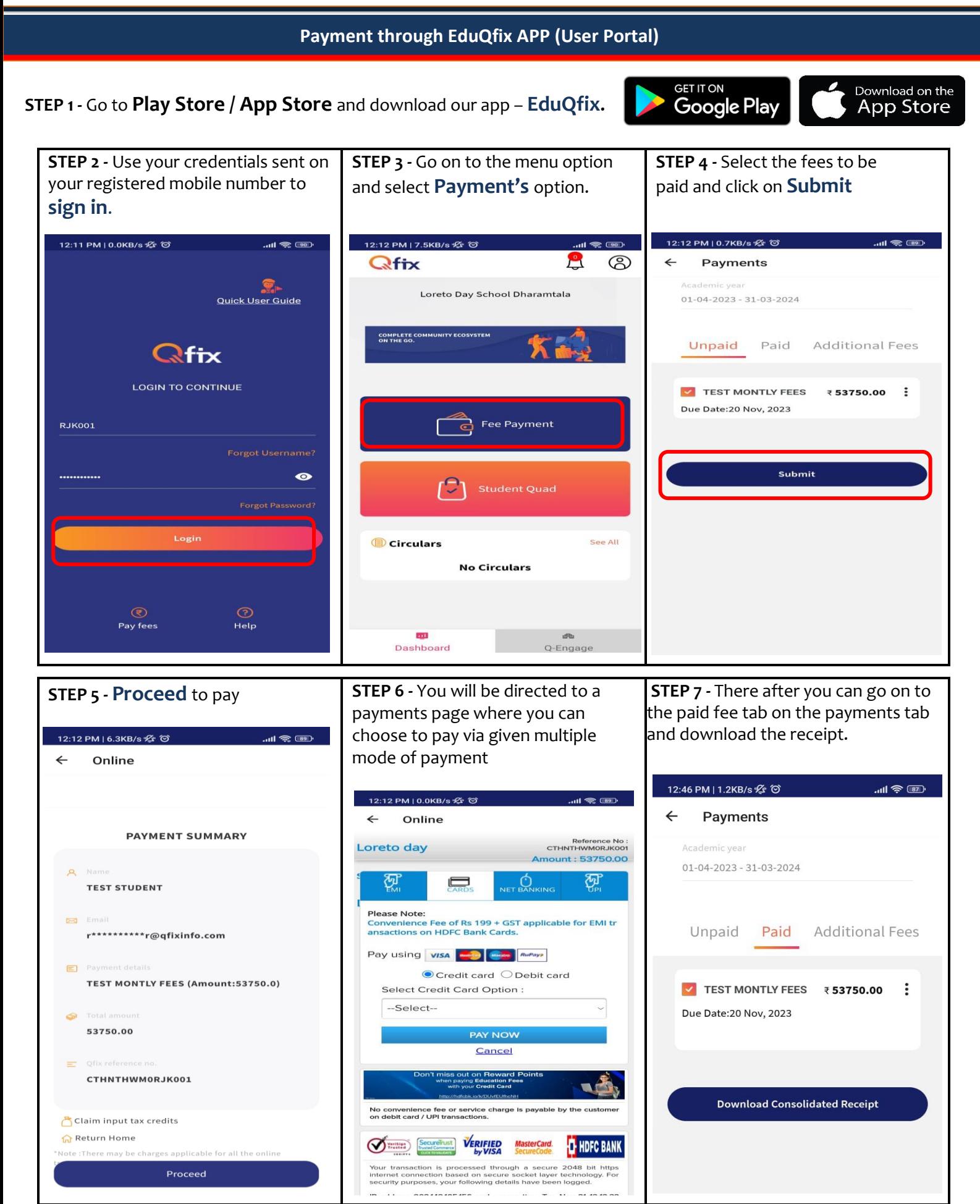

\*All figures are for illustrative purpose only

## **[WWW.EDUQFIX.COM](http://www.eduqfix.com/)**